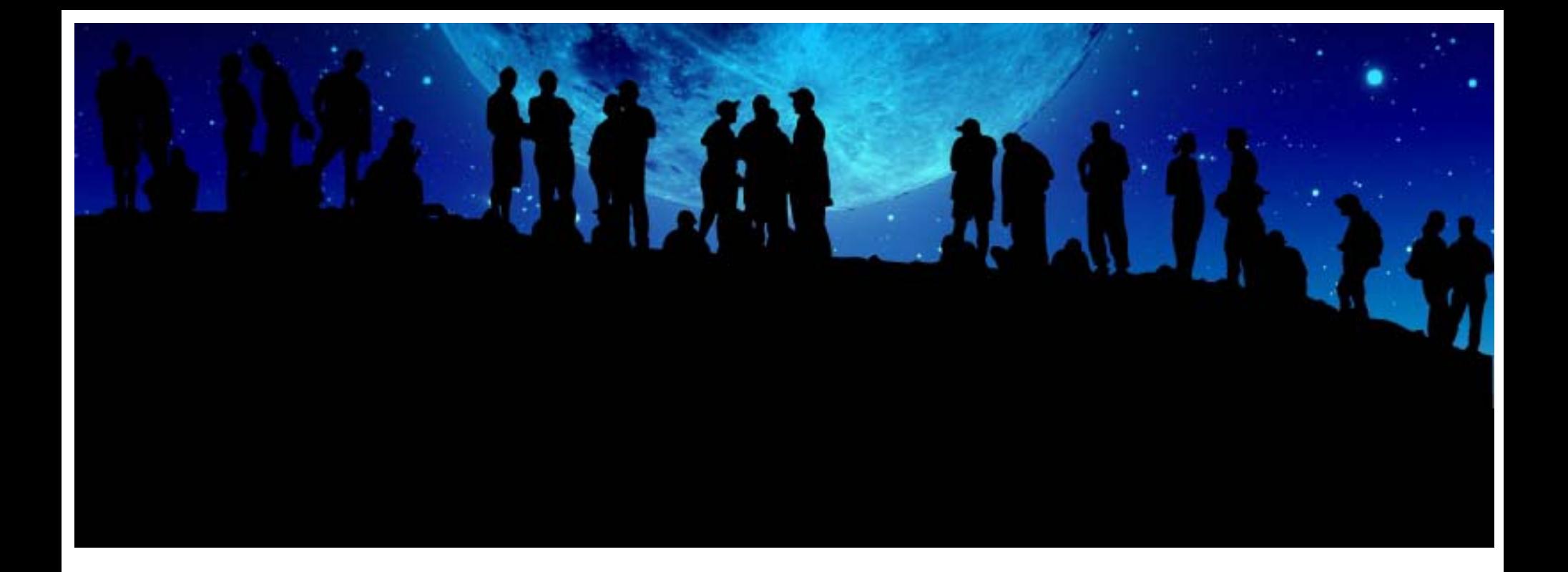

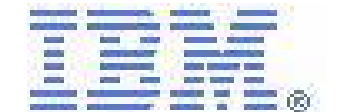

**IBM eServer iSeries Initiative for Tools Innovation**

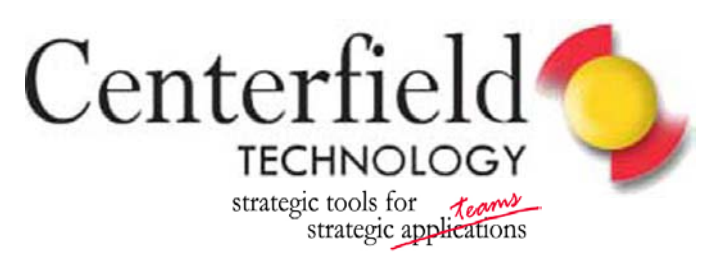

 $insure/SQL$ 

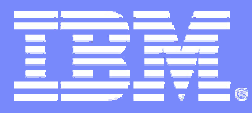

IBM eServer iSeries

### **Indexing Strategies for DB2 UDB for iSeries**

Mike CainDB2 UDB for iSeries Center of Competency Rochester, MN USA

8 Copyright IBM Corporation, 2005. All Rights Reserved. This publication may refer to products that are not currently available in your country. IBM makes no commitment to make available any products referred to herein.

# why "i"? it's simple.

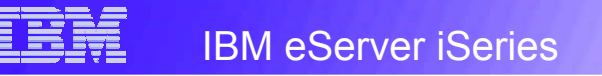

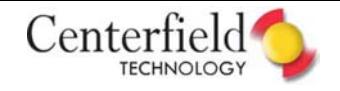

### Scenario

## Find the first occurrence of "**IBM**" in a very large book…

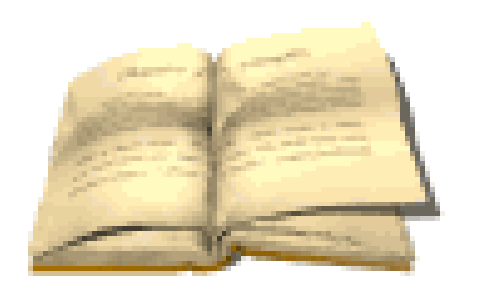

*What do you do first?*

*Turn to the index!*

*in·dex* Something that serves to guide, point out, or otherwise facilitate reference.

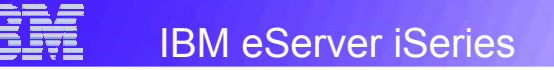

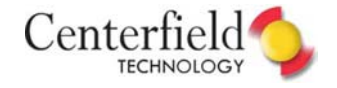

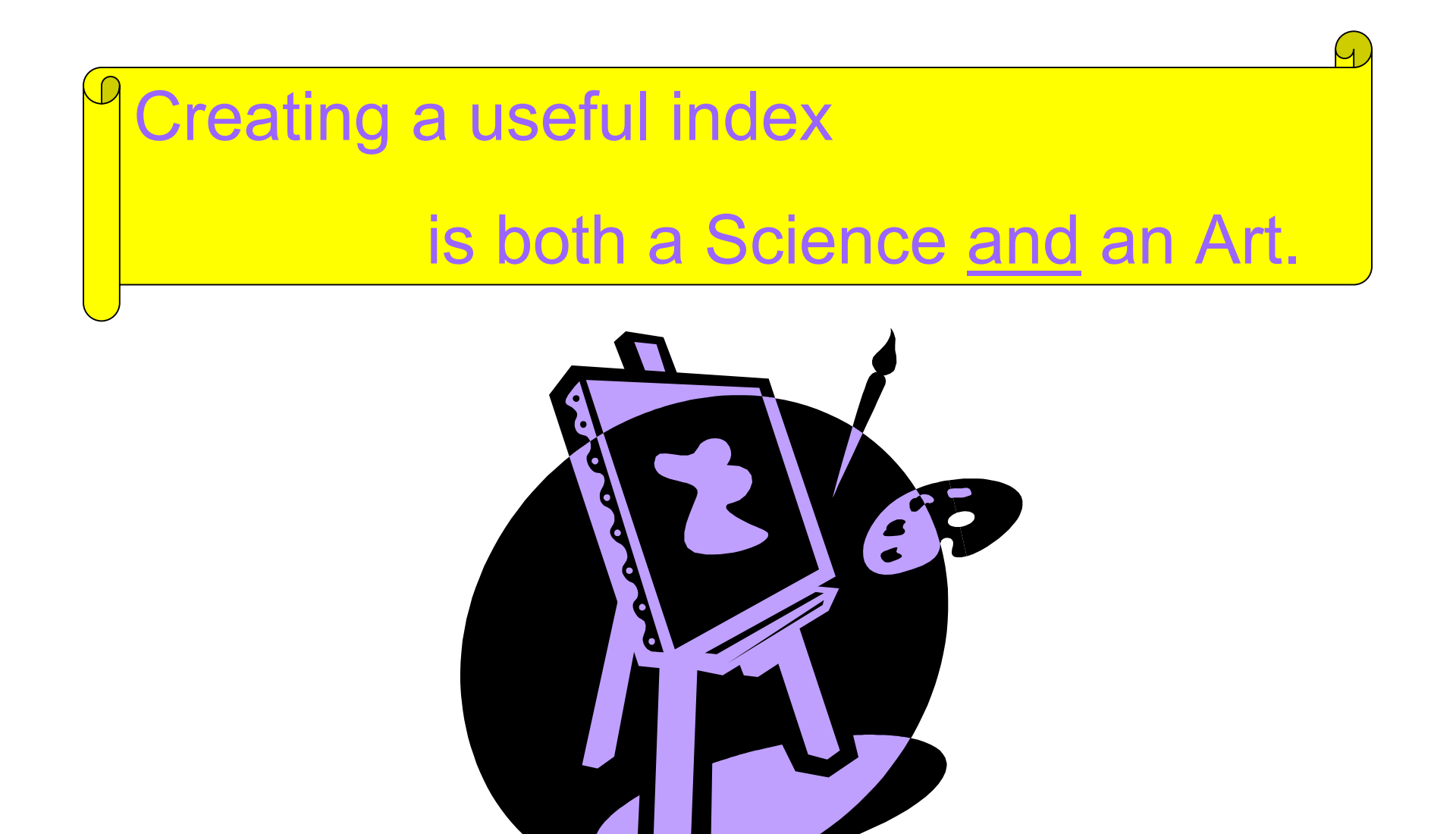

# Indexing Technology within DB2 UDB for iSeries

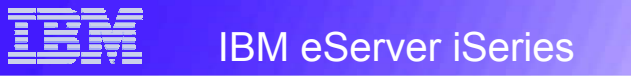

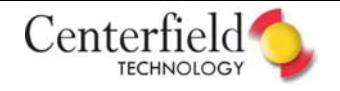

## **DB2 UDB for iSeries**

Two types of indexing technologies are supported

- •*Radix* Index
- •*Encoded Vector* Index

Each type of index has specific uses and advantages Respective indexing technologies compliment each other Indexes can be used for <u>statistics</u> and <u>implementation</u> Indexes can provide RRNs or data Indexes are <u>scanned</u> or <u>probed</u>

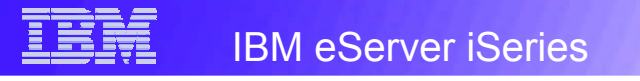

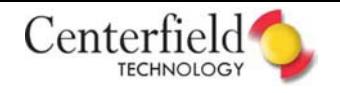

## **Radix Index**

- •Index "tree" structure
- $\bullet$  Key values are compressed
	- –Common patterns are stored once
	- –Unique portion stored in "leaf" pages
	- –Positive impact on size and depth of the index tree
- • Algorithm used to find values
	- –Binary search
	- Modified to fit the data structure
- •**Maintenance** 
	- –Index data is automatically spread across all available disk units
	- –Tree is automatically rebalanced to maintain an efficient structure

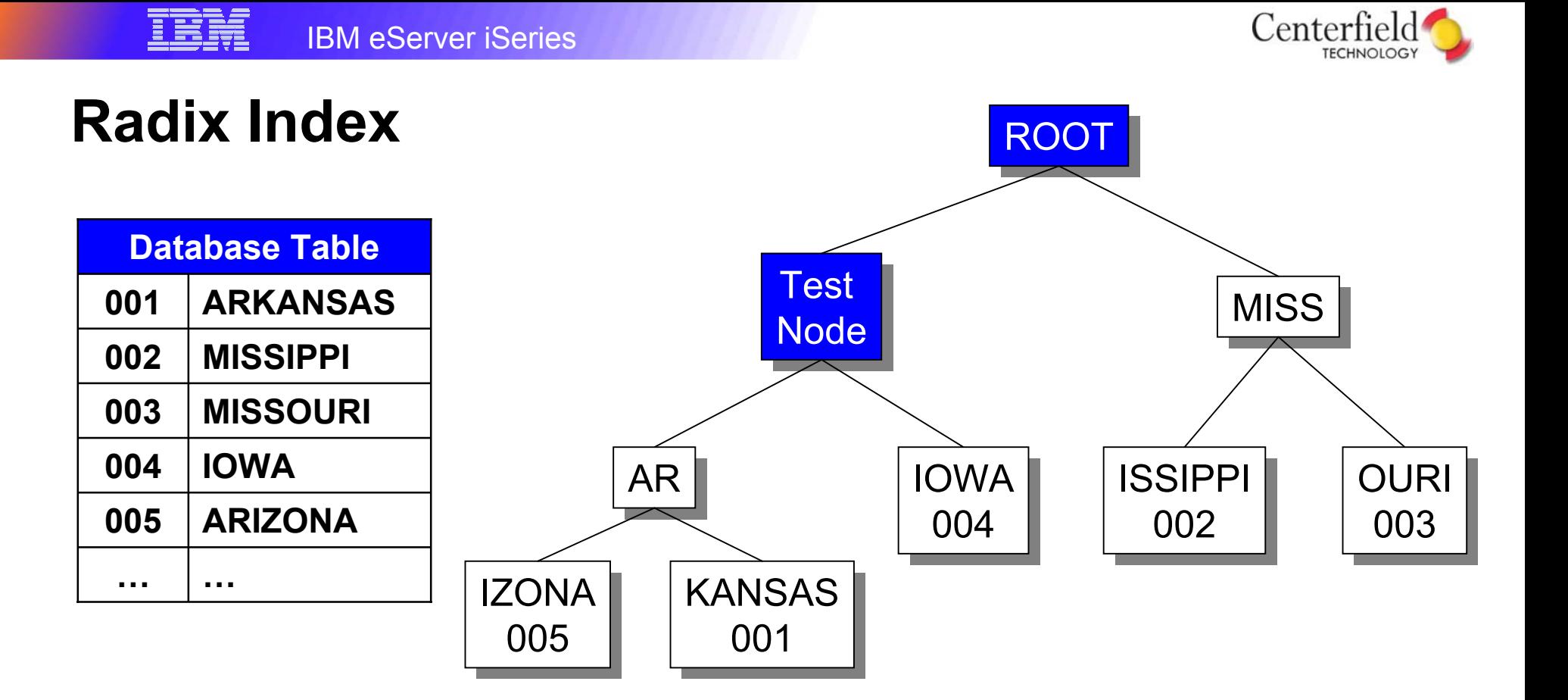

#### **ADVANTAGES**:

- Very fast access to a single key value
- $\blacksquare$  Also fast for small, selected range of key values (low cardinality)
- $\blacksquare$ Provides order

#### **DISADVANTAGES**:

- $\blacksquare$  Table rows retrieved in order of key values (not physical order) which equates to random I/O's
- $\blacksquare$  No way to predict which physical index pages are next when traversing the index for large number of key values

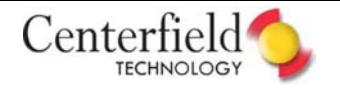

## **Encoded Vector Index (EVI)**

IBM eServer iSeries

- $\bullet$  Index for delivering fast data access in decision support and query reporting environments
	- Advanced technology from IBM Research
	- Variation on bitmap indexing
	- Fast access to statistics improve query optimizer decision making
- •Not a "tree" structure
- • Can only be created through an SQL interface or iSeries **Navigator**

#### CREATE ENCODED VECTOR INDEX

SchemaName/IndexName ON SchemaName/TableName(ColumnName) WITH n DISTINCT VALUES;

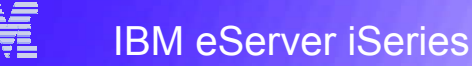

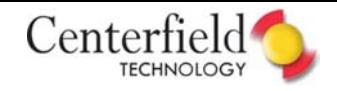

## **Encoded Vector Index (EVI)**

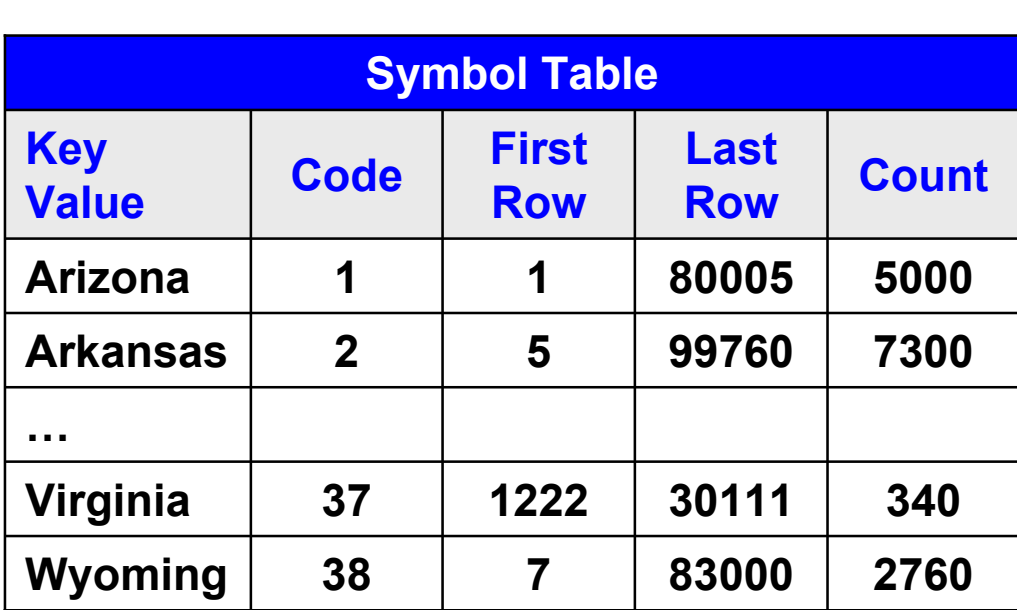

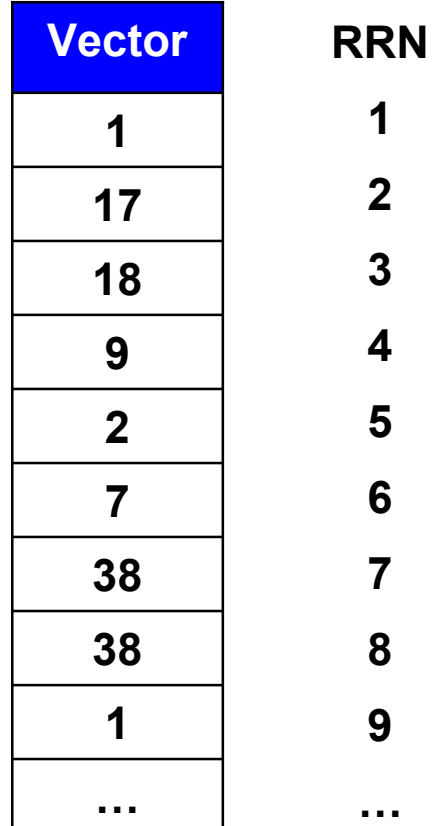

- Symbol table contains information for each distinct key value
	- -Each key value is assigned a unique code (key compression)
	- -Code is 1, 2, or 4 bytes depending on number of distinct key values
- $\blacksquare$ Rather then a bit array for each distinct key value, the use one array of codes

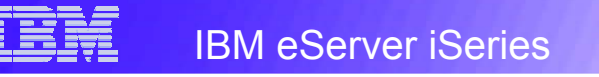

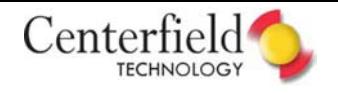

## **DB2 UDB for iSeries**

*cardinality* The number of elements in a set.

- •High cardinality = large distinct number of values
- •Low cardinality = small distinct number of values

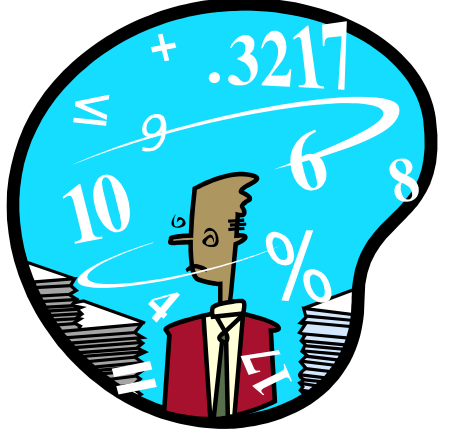

In general…

- •A radix index is best when accessing a small set of rows when the key cardinality is high
- •An encoded vector index is best when accessing a set of rows when the key cardinality is low
- •Understanding the data and query are key

Query Optimization (using indexes)

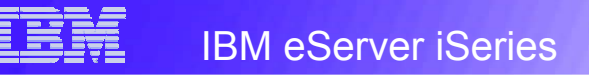

Set of methods

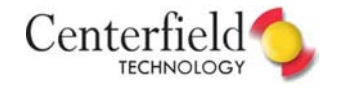

## **Query Graphs and Flows**

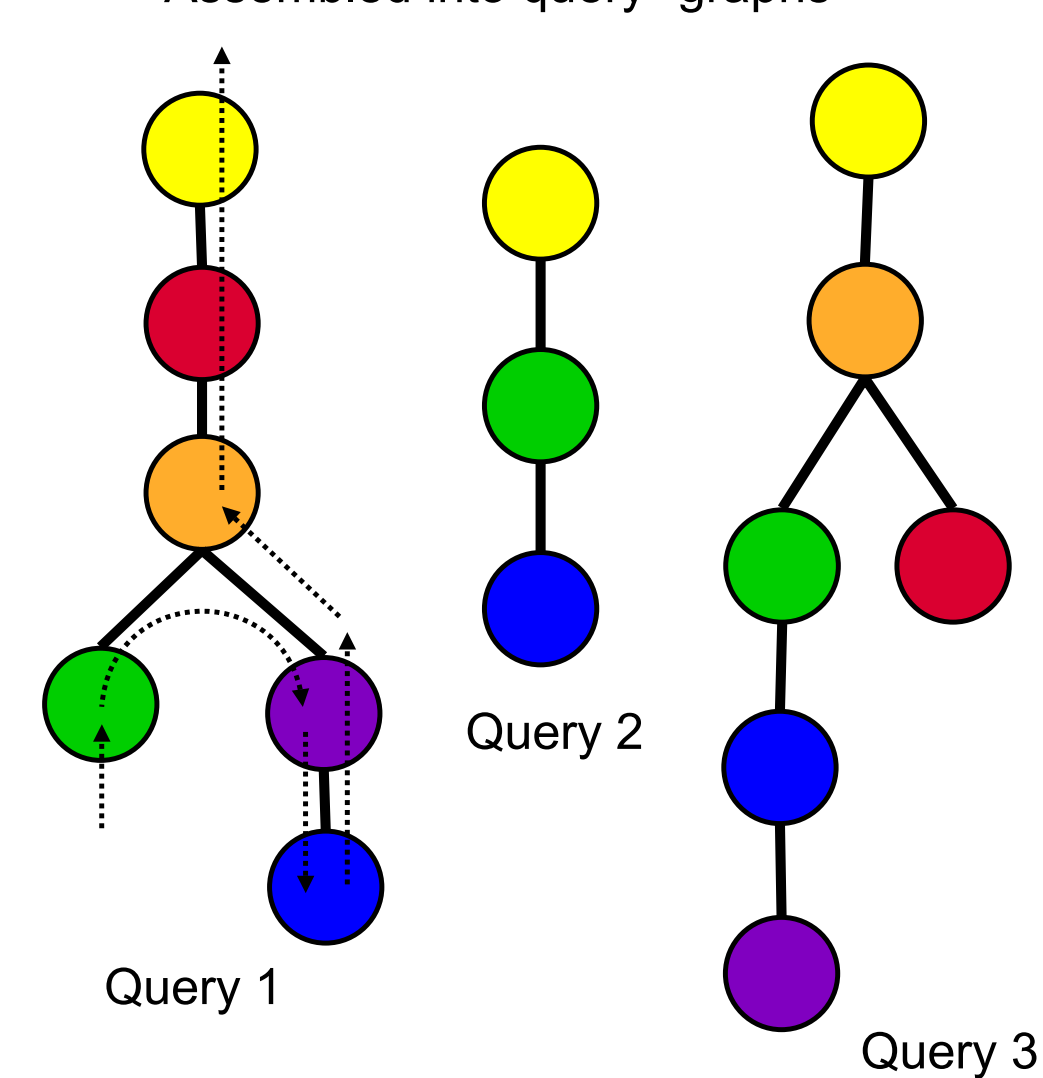

Assembled into query "graphs"

© 2005 IBM Corporation

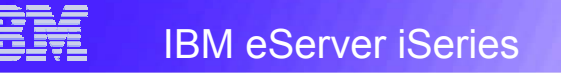

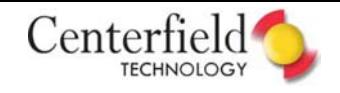

## **Data Access Methods**

Cost based optimization dictates that the fastest access method for a given table will vary based upon selectivity of the query

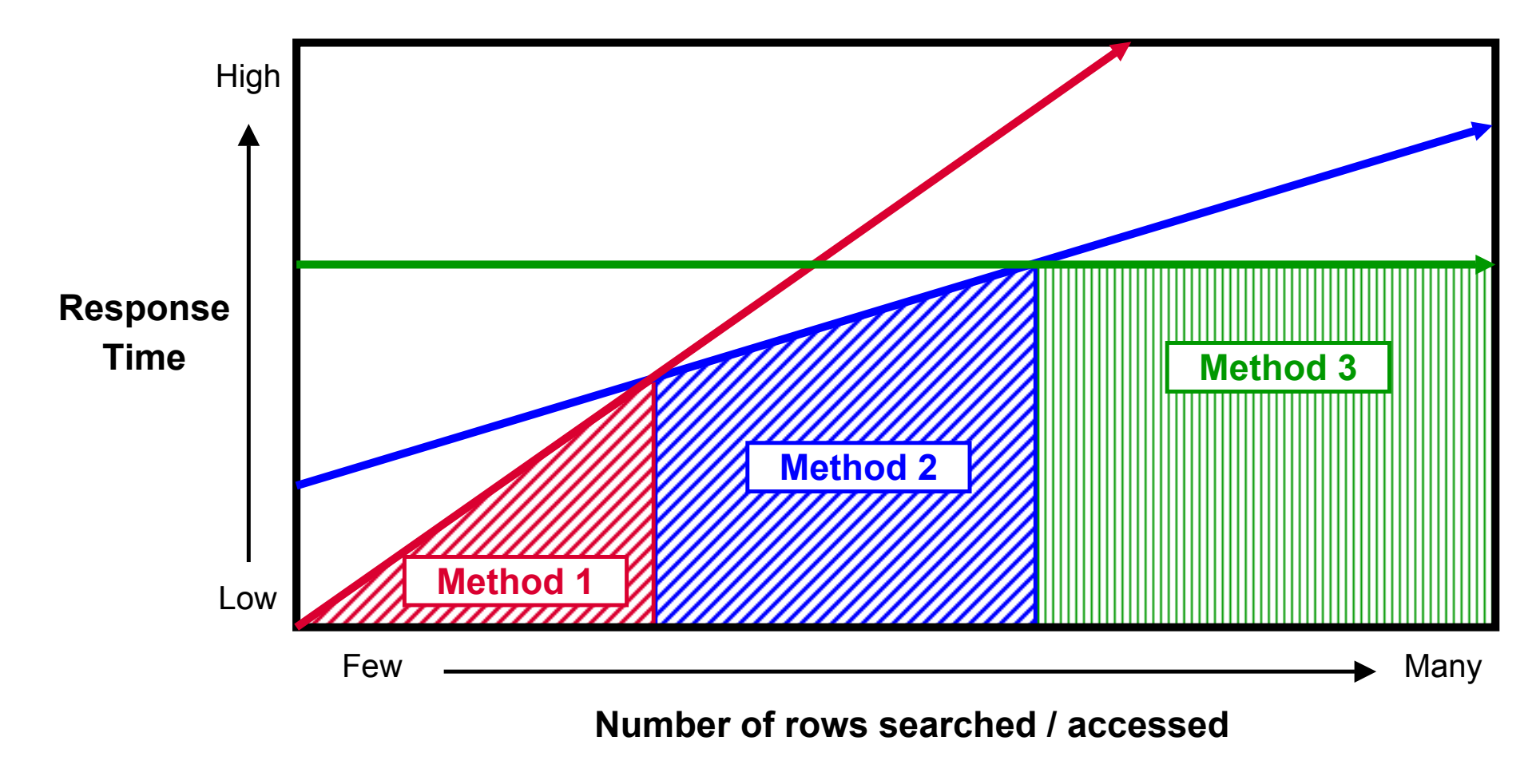

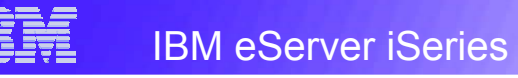

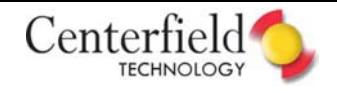

## **Strategy for Query Optimization**

Query optimization will generally follow this simplified strategy:

Gather meta-data and statistics for costing

Selectivity statistics

Indexes available to be costed

Sort the indexes based upon their usefulness Environmental attributes that may affect the costs

Generate default cost

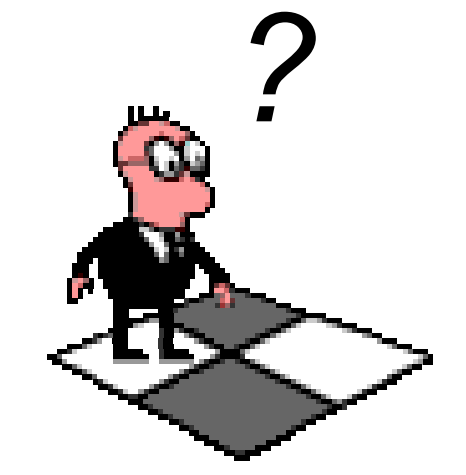

Build an access plan associated with the default plan

For each index:

Gather information needed specific to this index

Build an access plan based on this index

Cost the use of the index with this access plan

Compare the resulting cost against the cost from the current best plan

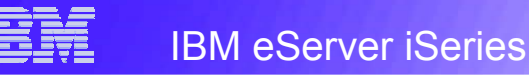

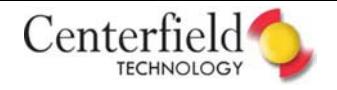

## **Strategy for Query Optimization**

Optimizing indexes will generally follow this simplified strategy:

Gather list of indexes for statistics and costing

Sort the list of indexes considering how the index can be used

Local selection**Joining** Grouping Ordering Index only access

One index may be useful for statistics, and another useful for implementation

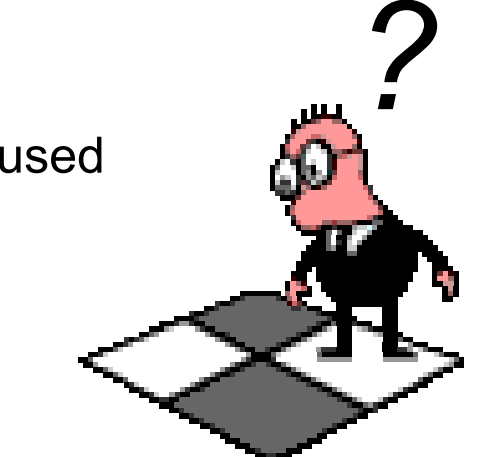

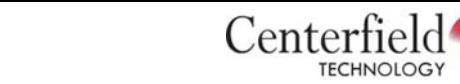

## **Query Optimization Feedback**

IBM eServer iSeries

TRI

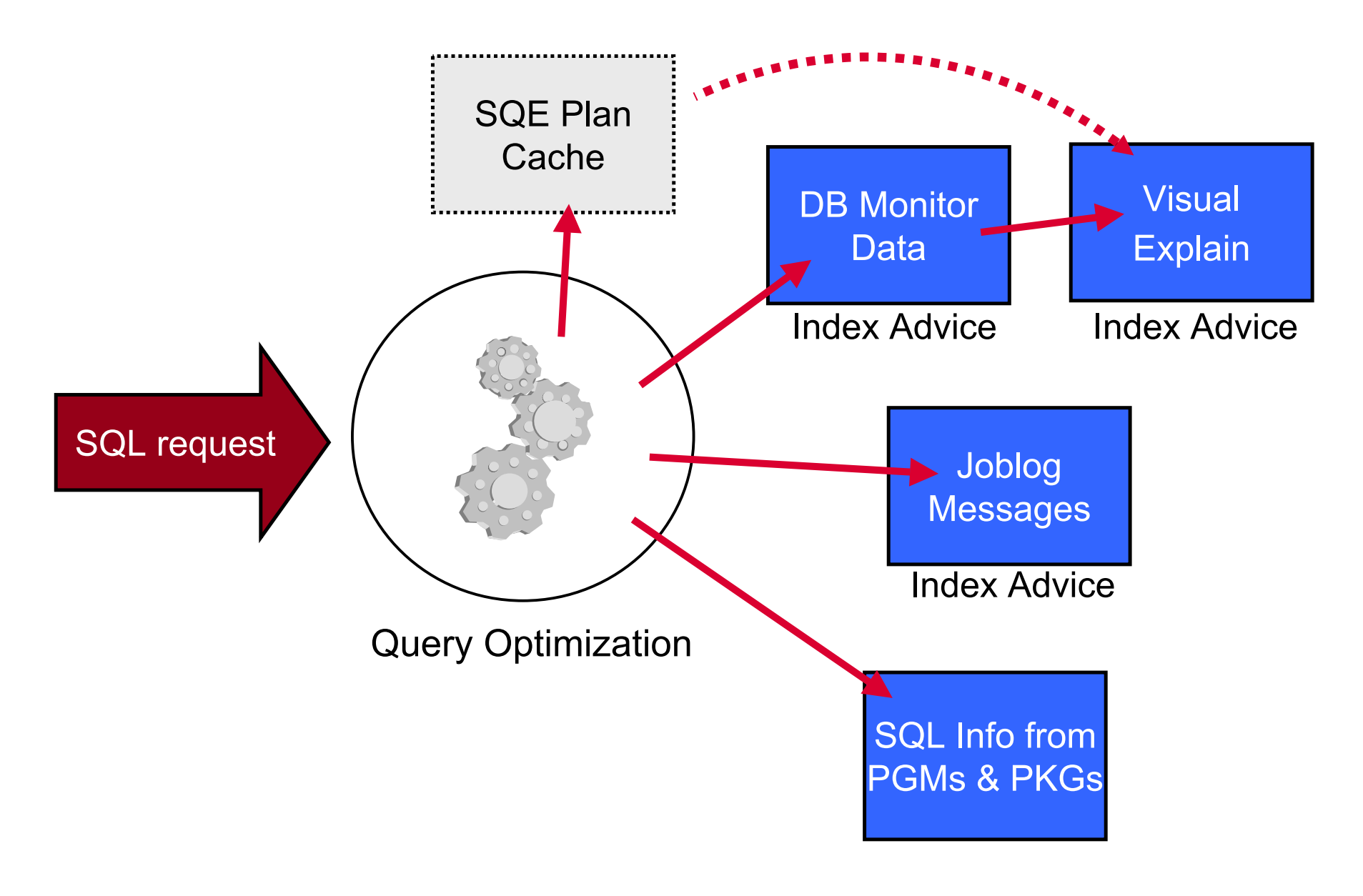

# Indexing Strategies

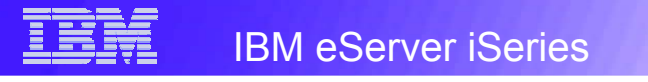

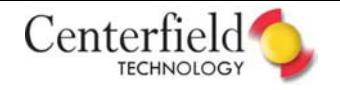

## **DB2 UDB for iSeries**

The goals of creating indexes are:

- •Provide the optimizer the statistics needed to understand the data, based on the query
- •Provide the optimizer implementation choices, based on the selectivity of the query
- ◆ Accurate statistics means accurate costing
- $\checkmark$  Accurate costing means optimal query plan
- $\sqrt{\text{Optimal}}$  query plans means best performance

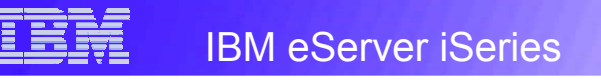

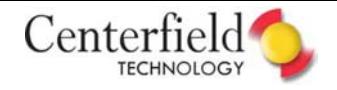

## **The Process of Identifying Indexes**

### Proactive method

•Analyze the data model, application and SQL requests

### Reactive method

•Rely on optimizer feedback and actual implementation methods

## Understand the data being queried

- •Column selectivity
- •Column cardinality

## Separating complex queries into individual parts by table

- •Selecting
- •Joining
- •Grouping
- •Ordering
- •Subquery
- •View

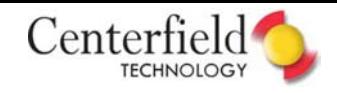

## **Indexing Strategy - Basic Approach**

Radix Indexes

•Local selection columns

IBM eServer iSeries

•Join columns

Minimum

- •Local selection columns + join columns
- •Local selection columns + grouping columns
- •Local selection columns + ordering columns
- •Ordering columns + local selection columns

Encoded Vector Indexes

- •Local selection column (single key)
- •Join column (data warehouse star or snowflake schema)

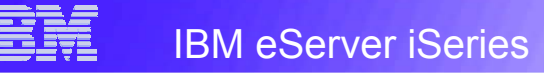

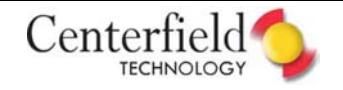

## **Indexing Strategy - Examples**

#### -- Query 1

- SELECT A.CUSTOMER NO, A.ORDER DATE, A.QUANTITY FROM ORDERS A
- WHERE A.**CUSTOMER\_NO** = 0112358;

#### CREATE INDEX ORDERS\_IX1 ON ORDERS (**CUSTOMER\_NO**);

-- Query 2

- SELECT A.CUSTOMER NO, A.ORDER DATE, A.QUANTITY FROM ORDERS A
- WHERE A.**CUSTOMER\_NO** = 0112358
- AND A.**ITEM\_ID** <sup>=</sup>'ABC123YXZ';

CREATE INDEX ORDERS\_IX2 ON ORDERS (**CUSTOMER\_NO**, **ITEM\_ID**);

TRM

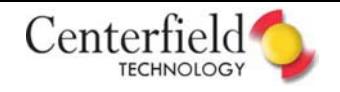

## **Indexing Strategy - Examples**

-- Query 3 SELECT A.CUSTOMER NO, A.CUSTOMER, A.ORDER DATE FROM ORDERS AWHERE A.**CUSTOMER\_NO** IN (0112358, 1321345, 5891442) AND A.**ORDER\_DATE** > '2005/06/30' ORDER BY A.**ORDER\_DATE**;

CREATE INDEX ORDERS\_IX3a ON ORDERS (**CUSTOMER\_NO**, **ORDER\_DATE**); CREATE INDEX ORDERS\_IX3b ON ORDERS (**ORDER\_DATE**, **CUSTOMER\_NO**);

-- Query 4 SELECT A.CUSTOMER NO, A.CUSTOMER, A.ORDER DATE FROM ORDERS AWHERE A.**CUSTOMER\_NO** = 0112358 OR **A.ORDER DATE** = '2005/06/30';

CREATE INDEX ORDERS\_IX4 ON ORDERS (**CUSTOMER\_NO**); CREATE ENCODED VECTOR INDEX ORDERS\_EVI4 ON ORDERS (**ORDER\_DATE**);

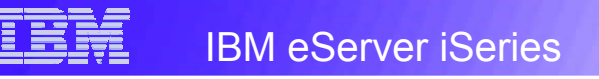

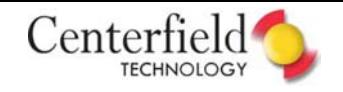

## **Indexing Strategy - Examples**

#### -- Query 5 SELECT A.CUSTOMER NO, B.CUSTOMER, A.ORDER\_DATE, A.QUANTITY FROM ORDERS A, CUSTOMERS B, ITEMS CWHERE A.**CUSTKEY** = B.**CUSTKEY** AND A.**ITEMKEY** = C.**ITEMKEY** AND A.**CUSTOMER\_NO** = 0112358;

CREATE INDEX ORDERS\_IX5a ON ORDERS (**CUSTOMER\_NO**, **CUSTKEY**); CREATE INDEX ORDERS\_IX5b ON ORDERS (**CUSTOMER\_NO**, **ITEMKEY**); CREATE INDEX CUSTOMERS\_IX5 ON CUSTOMERS (**CUSTKEY**); CREATE INDEX ITEMS\_IX5 ON ITEMS (**ITEMKEY**);

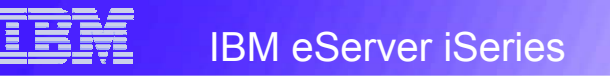

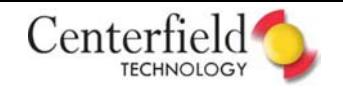

## **Indexing Strategy - Examples**

If the optimizer feedback indicates:

**Full table scan** $\mathsf{n} \longrightarrow \mathsf{Create}$  an index on local selection columns

- **Temporary index**  $\rightarrow$  Create an index on join columns
	- $\rightarrow$  Create an index on grouping columns
	- $\rightarrow$  Create an index on ordering columns

#### **Hash table** $\mathbf{e} \rightarrow \mathbf{C}$ reate an index on join columns  $\rightarrow$  Create an index on grouping columns

"Perfect", multiple key column radix indexes are usually best

More information and examples at: ibm.com/servers/enable/site/education/abstracts/indxng\_abs.html

## **Looking into the Future…**

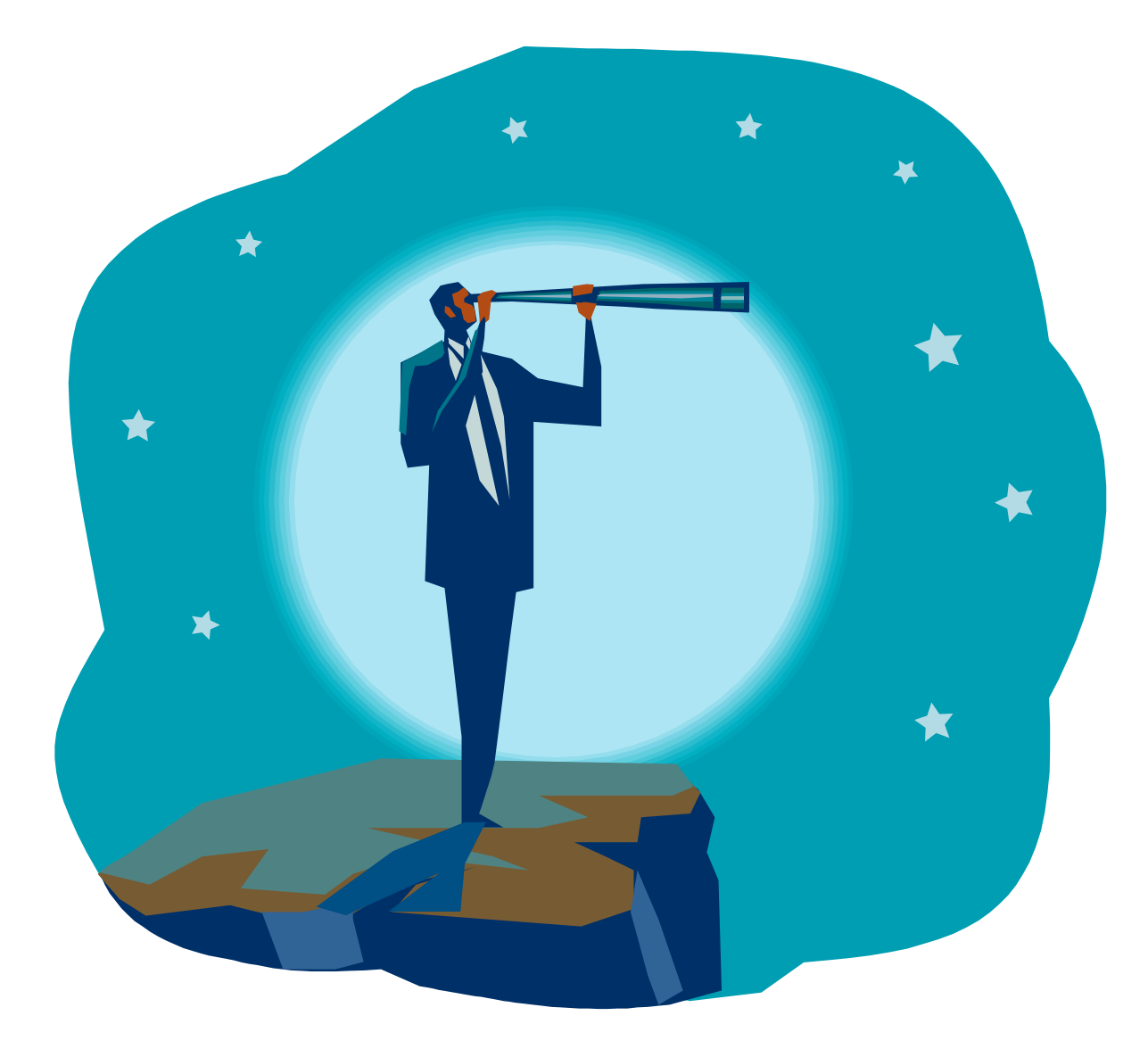

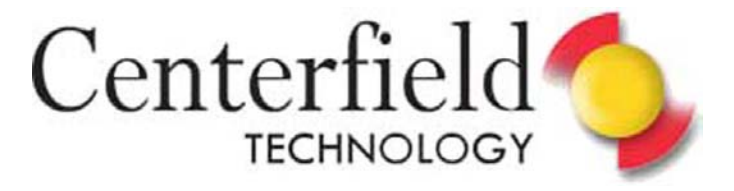

## Thank You

#### **WANT MORE INFORMATION?**

#### **Centerfield Technology – Rochester, Minnesota**

http:www.centerfieldtechnology.com

#### **IBM eServer iSeries Initiative for Tools Innovation**

http://www.developer.ibm.com/vic/hardware/portal/iii\_pages/iii\_tools\_innov\_index

#### **Indexing Strategies for DB2 UDB on iSeries**

http://www-03.ibm.com/servers/enable/site/education/abstracts/indxng\_abs.html

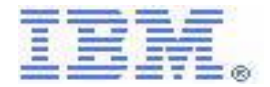

**IBM eServer iSeries Initiative for Tools Innovation**

$$
insure / SQL:
$$

why "i"? it's simple.

### **Trademarks and Disclaimers**

IBM Corporation 1994-2005. All rights reserved.

References in this document to IBM products or services do not imply that IBM intends to make them available in every country.

The following terms are trademarks of International Business Machines Corporation in the United States, other countries, or both:

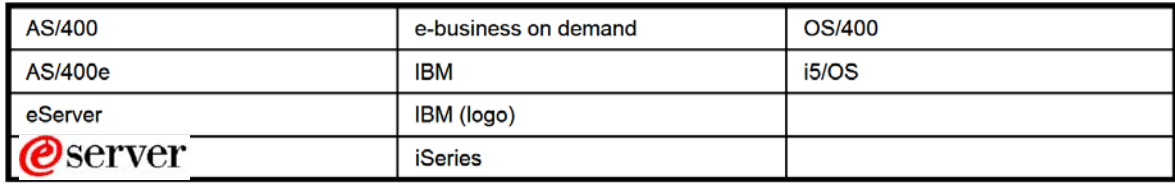

Rational is a trademark of International Business Machines Corporation and Rational Software Corporation in the United States, other countries, or both.

Java and all Java-based trademarks are trademarks of Sun Microsystems, Inc. in the United States, other countries, or both.

Microsoft, Windows, Windows NT, and the Windows logo are trademarks of Microsoft Corporation in the United States, other countries, or both.

Intel, Intel Inside (logos), MMX and Pentium are trademarks of Intel Corporation in the United States, other countries, or both.

UNIX is a registered trademark of The Open Group in the United States and other countries.

SET and the SET Logo are trademarks owned by SET Secure Electronic Transaction LLC.

Other company, product or service names may be trademarks or service marks of others.

Information is provided "AS IS" without warranty of any kind.

All customer examples described are presented as illustrations of how those customers have used IBM products and the results they may have achieved. Actual environmental costs and performance characteristics may vary by customer.

Information concerning non-IBM products was obtained from a supplier of these products, published announcement material, or other publicly available sources and does not constitute an endorsement of such products by IBM. Sources for non-IBM list prices and performance numbers are taken from publicly available information, including vendor announcements and vendor worldwide homepages. IBM has not tested these products and cannot confirm the accuracy of performance, capability, or any other claims related to non-IBM products. Questions on the capability of non-IBM products should be addressed to the supplier of those products.

All statements regarding IBM future direction and intent are subject to change or withdrawal without notice, and represent goals and objectives only. Contact your local IBM office or IBM authorized reseller for the full text of the specific Statement of Direction.

Some information addresses anticipated future capabilities. Such information is not intended as a definitive statement of a commitment to specific levels of performance, function or delivery schedules with respect to any future products. Such commitments are only made in IBM product announcements. The information is presented here to communicate IBM's current investment and development activities as a good faith effort to help with our customers' future planning.

Performance is based on measurements and projections using standard IBM benchmarks in a controlled environment. The actual throughput or performance that any user will experience will vary depending upon considerations such as the amount of multiprogramming in the user's job stream, the I/O configuration, the storage configuration, and the workload processed. Therefore, no assurance can be given that an individual user will achieve throughput or performance improvements equivalent to the ratios stated here.

Photographs shown are of engineering prototypes. Changes may be incorporated in production models.

© 2005 IBM Corporation